# **Schwabacher Linuxtage 2009**

Die Schwabacher Linux Tage finden am **25. und 26. April 2009 im JuZe - Jugendzentrum Schwabach** statt.

**ACHTUNG** Die Parkplätze vor dem Haus sind beschränkt! Es darf **NICHT** auf Wiesen und/oder Zufahrtswegen, am Rand o.ä. geparkt werden!

- [Jugenzentrum Schwabach](#page--1-0)
- [Parkplatz](#page--1-0)

Lade Karte...

Wie die Jahre zuvor ist auch 2009 der Eintritt und Besuch von Vorträgen und Workshops **kostenlos**!

## **Programm**

Der Vortrags- und Workshop-Plan befindet sich noch in der Vorbereitung. Gerfingfügige Änderungen

am Programm sind deshalb nicht auszuschließen!

Das Programm der Schwabacher Linux Tage ist für Linux-Einsteiger und ambitionierte Linux-Anwender ausgelegt.

- Vorträge für Linux-Einsteiger die bei den ersten Schritten helfen
- Vorträge und Workshops zu speziellen Themen für diejenigen, die Linux bereits Installiert haben
- Die "Praxis Dr. Tux" hilft bei allen Linux Problemen, egal ob Installation, Konfiguration oder Anwendungen. "Praxis-Mitarbeiter" erkennen Sie an den gelben Westen!
- Es stehen Linux-Demorechner zur Verfügung um "am lebenden Objekt" Linux anzusehen und zu testen
- Eine Reihe erfahrener Linux-Anwender und Linux-Administratoren stehen vor Ort zur Verfügung um bei Fragen und Problemen mit Rat und tat zur Seite zu stehen

**Level**: **A** = Einsteiger, **B** = Grundkenntnisse empfehlenswert, **C** = technisch anspruchsvoll(er)

### **Samstag 25. April**

#### **Vorträge**

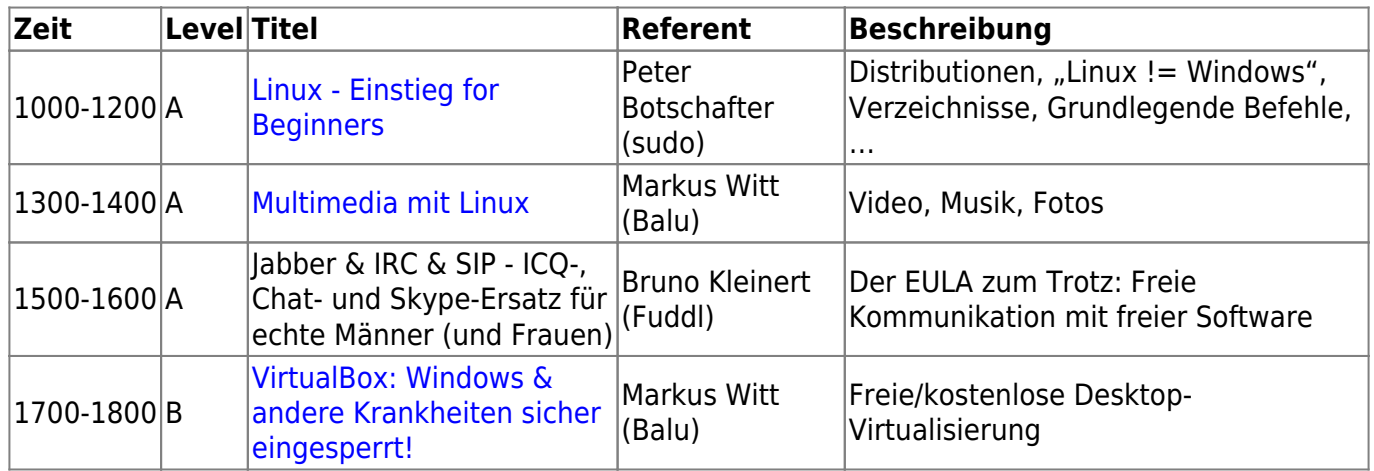

#### **Workshops**

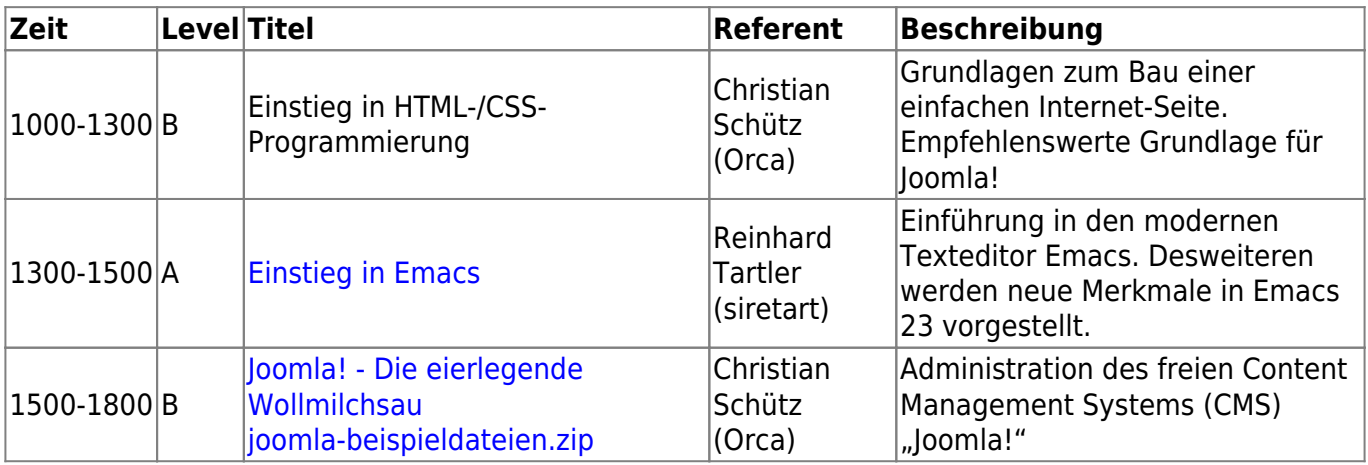

#### **Vorträge**

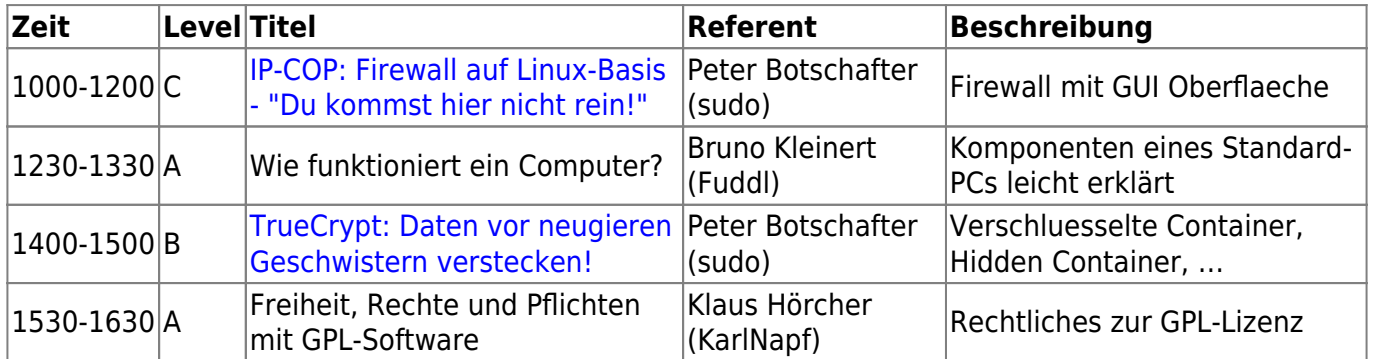

#### **Workshops**

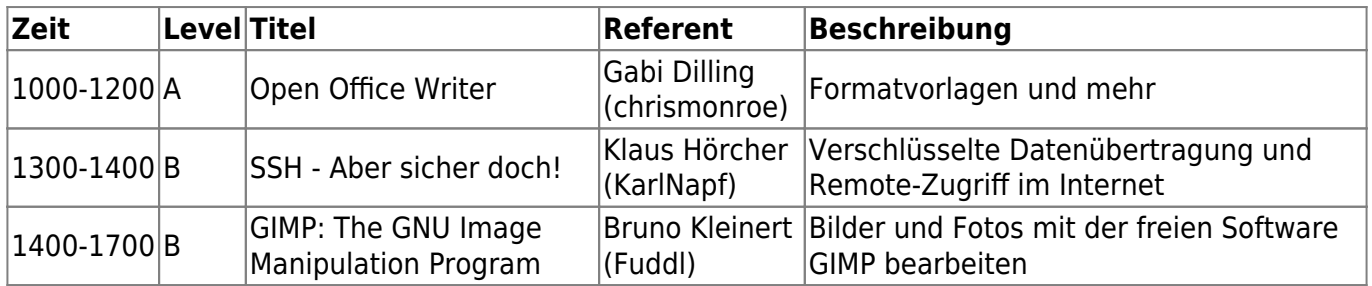

# **Freiwillige?**

Du möchtest uns bei der Organisation und/oder durchführung der Schwabacher Linux Tage 2009 helfen? Melde Dich doch einfach auf unserer [Mailingliste](http://lusc.de/dokuwiki/interaktiv/mailingliste) oder stöbere unter [Organisationsbereich,](http://lusc.de/dokuwiki/orga/2009/04-slt/start) wie Du uns helfen kannst.

From: <http://lusc.de/dokuwiki/>- **LUSC - Linux User Schwabach**

Permanent link: **[http://lusc.de/dokuwiki/events/2009/schwabacher\\_linux\\_tage?rev=1240868599](http://lusc.de/dokuwiki/events/2009/schwabacher_linux_tage?rev=1240868599)**

Last update: **2009/05/04 00:24**

 $\pmb{\times}$